Version 1.0

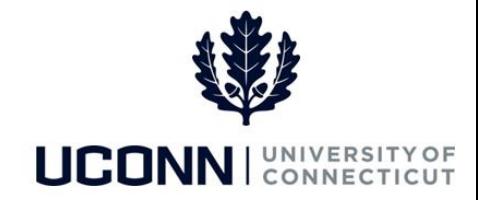

## **Understanding Time Reporter Data**

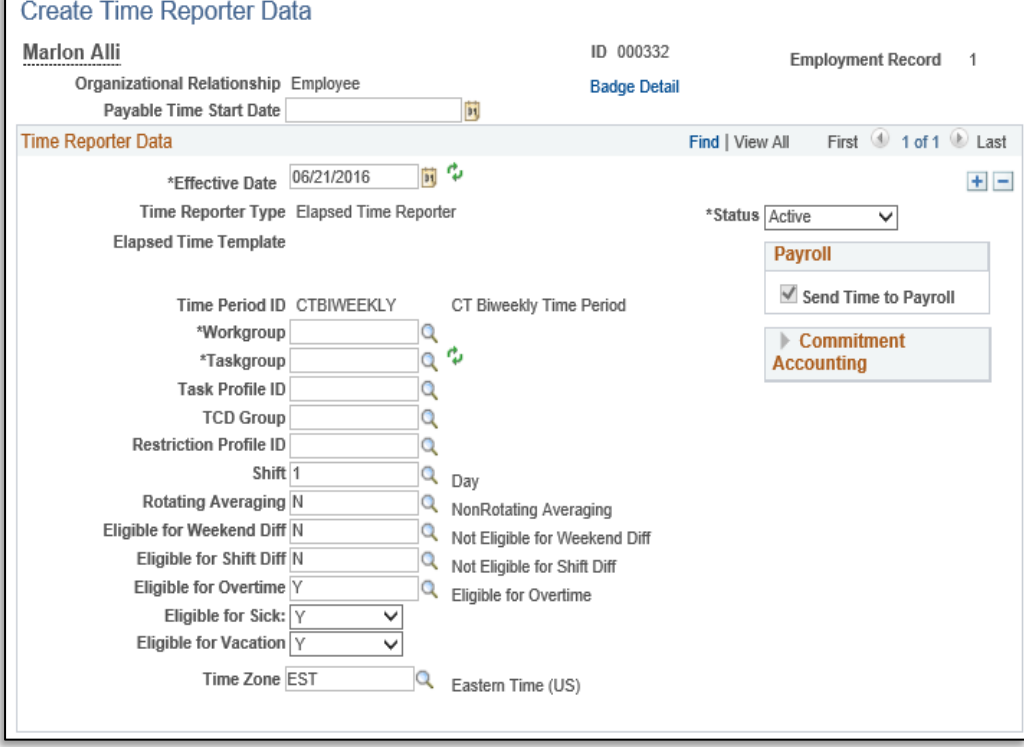

- **Payable Time Start Date**: Only available for a new hire. This field indicates the pay period in which the employee will first be paid.
- **Effective Date**: The date the data change to time reporter data is effective. This can be past- or futuredated.
- **Time Reporter Type**: All time reporting employees are elapsed time reporters. *This field is read-only.*
- **Time Period ID**: It determines the period of time that can be viewed on a timesheet. For UConn, it is biweekly. *This field is read-only.*
- **Workgroup**: Indicated the employee's bargaining unit and contains rules regarding attendance and pay, holiday scheduled, default work schedules and time reporting codes.
- **Taskgroup**: Identifies the department in Time and Labor.
- **TCD Group**: *This field is not being used.*
- **Restriction Profile ID**: *This field is not being used.*
- **Rotating Averaging**: Used by rules processing for employees who work a rotating schedule that is averaged over a period of time. The default value is "*N."*
- **Eligible for Weekend Diff**: Used by rules processing for employees who work a shift that is eligible for weekend differential payments. The default value is "*N*".
- **Eligible for Shift Diff**: Used by rules processing for employees who work a shift that is eligible for differential payments. The default value is "*N.*"
- **Eligible for Overtime**: This field is used by rules processing for employees who are eligible to earn overtime. The default value is "*N*."
- **Eligible for Sick**: This field is used for timesheet validation. The default value is "*Y*." If the employee is accruing sick time but not eligible to use it, select "*N*."
- **Eligible for Vacation**: This field is used for timesheet validation. The default value is "*Y*." If the employee is accruing vacation time but is not eligible to use it, select "*N*."
- **Time Zone**: The default is "*EST*" and should not be changed.
- **Status**: This will default as "*Active*" to keep this record active in the system. Select "*Inactive*" if the employee is being placed leave or is no longer available for time entry.
- **Send Time to Payroll:** This checkbox is checked when an employee is "*Active*" so time entered on the Timesheet is sent to Payroll. When an employee is "Inactive" the box will become unchecked.